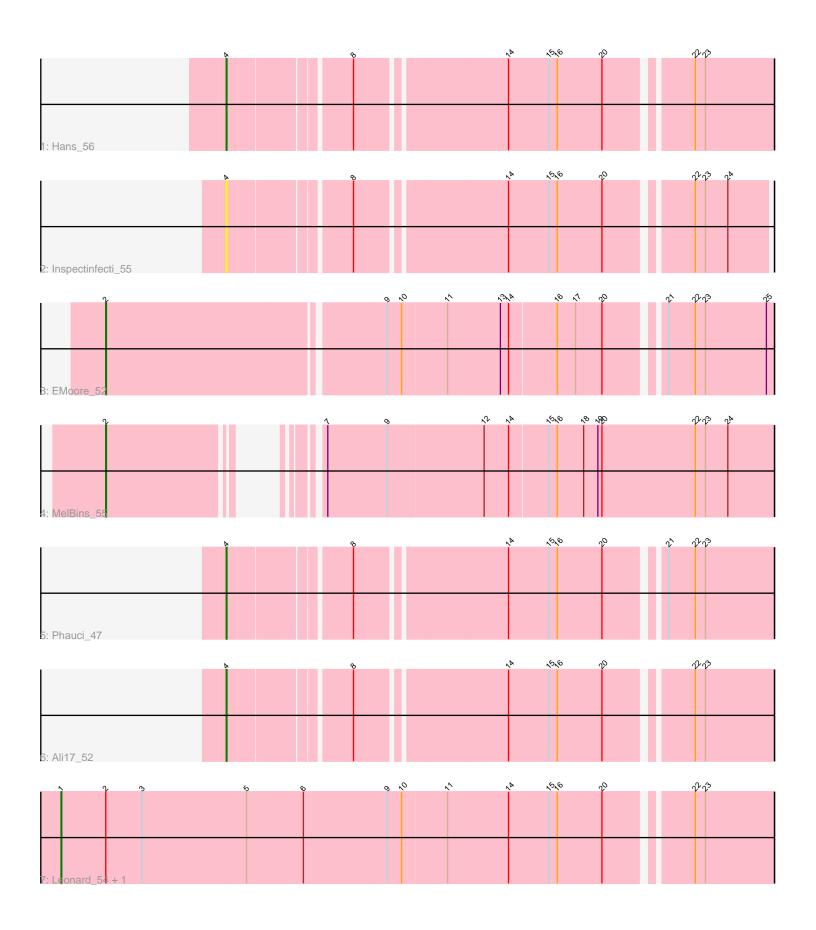

Note: Tracks are now grouped by subcluster and scaled. Switching in subcluster is indicated by changes in track color. Track scale is now set by default to display the region 30 bp upstream of start 1 to 30 bp downstream of the last possible start. If this default region is judged to be packed too tightly with annotated starts, the track will be further scaled to only show that region of the ORF with annotated starts. This action will be indicated by adding "Zoomed" to the title. For starts, yellow indicates the location of called starts comprised solely of Glimmer/GeneMark auto-annotations, green indicates the location of called starts with at least 1 manual gene annotation.

# Pham 6554 Report

This analysis was run 04/28/24 on database version 559.

Pham number 6554 has 8 members, 1 are drafts.

Phages represented in each track:

• Track 1: Hans 56

• Track 2 : Inspectinfecti 55

Track 3 : EMoore\_52

Track 4 : MelBins\_55

• Track 5 : Phauci 47

• Track 6 : Ali17\_52

Track 7: Leonard 54, Phinally 54

# Summary of Final Annotations (See graph section above for start numbers):

The start number called the most often in the published annotations is 4, it was called in 3 of the 7 non-draft genes in the pham.

Genes that call this "Most Annotated" start:

Ali17\_52, Hans\_56, Inspectinfecti\_55, Phauci\_47,

Genes that have the "Most Annotated" start but do not call it:

•

Genes that do not have the "Most Annotated" start:

EMoore\_52, Leonard\_54, MelBins\_55, Phinally\_54,

## Summary by start number:

#### Start 1:

- Found in 2 of 8 (25.0%) of genes in pham
- Manual Annotations of this start: 2 of 7
- Called 100.0% of time when present
- Phage (with cluster) where this start called: Leonard\_54 (DE2), Phinally\_54 (DE2),

### Start 2:

- Found in 4 of 8 (50.0%) of genes in pham
- Manual Annotations of this start: 2 of 7
- Called 50.0% of time when present

Phage (with cluster) where this start called: EMoore\_52 (DE2), MelBins\_55 (DE2),

#### Start 4:

- Found in 4 of 8 (50.0%) of genes in pham
- Manual Annotations of this start: 3 of 7
- Called 100.0% of time when present
- Phage (with cluster) where this start called: Ali17\_52 (DE2), Hans\_56 (DE2), Inspectinfecti\_55 (DE2), Phauci\_47 (DE2),

## **Summary by clusters:**

There is one cluster represented in this pham: DE2

Info for manual annotations of cluster DE2:

- •Start number 1 was manually annotated 2 times for cluster DE2.
- •Start number 2 was manually annotated 2 times for cluster DE2.
- •Start number 4 was manually annotated 3 times for cluster DE2.

### Gene Information:

Gene: Ali17\_52 Start: 44395, Stop: 45129, Start Num: 4

Candidate Starts for Ali17 52:

(Start: 4 @44395 has 3 MA's), (8, 44554), (14, 44761), (15, 44821), (16, 44833), (20, 44899), (22, 45013), (23, 45028),

Gene: EMoore\_52 Start: 45561, Stop: 46499, Start Num: 2

Candidate Starts for EMoore\_52:

(Start: 2 @45561 has 2 MA's), (9, 45957), (10, 45978), (11, 46044), (13, 46122), (14, 46134), (16, 46203), (17, 46230), (20, 46269), (21, 46344), (22, 46383), (23, 46398), (25, 46488),

Gene: Hans 56 Start: 45026, Stop: 45760, Start Num: 4

Candidate Starts for Hans 56:

(Start: 4 @ 45026 has 3 MA's), (8, 45185), (14, 45392), (15, 45452), (16, 45464), (20, 45530), (22, 45644), (23, 45659),

Gene: Inspectinfecti 55 Start: 45481, Stop: 46206, Start Num: 4

Candidate Starts for Inspectinfecti 55:

(Start: 4 @45481 has 3 MA's), (8, 45640), (14, 45847), (15, 45907), (16, 45919), (20, 45985), (22, 46099), (23, 46114), (24, 46147),

Gene: Leonard 54 Start: 45111, Stop: 46136, Start Num: 1

Candidate Starts for Leonard\_54:

(Start: 1 @45111 has 2 MA's), (Start: 2 @45177 has 2 MA's), (3, 45231), (5, 45384), (6, 45468), (9, 45591), (10, 45612), (11, 45678), (14, 45768), (15, 45828), (16, 45840), (20, 45906), (22, 46020), (23, 46035),

Gene: MelBins 55 Start: 45373, Stop: 46242, Start Num: 2

Candidate Starts for MelBins 55:

(Start: 2 @45373 has 2 MA's), (7, 45589), (9, 45676), (12, 45817), (14, 45853), (15, 45910), (16, 45922), (18, 45961), (19, 45982), (20, 45988), (22, 46126), (23, 46141), (24, 46174),

Gene: Phauci\_47 Start: 42029, Stop: 42763, Start Num: 4

Candidate Starts for Phauci\_47:

(Start: 4 @ 42029 has 3 MA's), (8, 42188), (14, 42395), (15, 42455), (16, 42467), (20, 42533), (21, 42608), (22, 42647), (23, 42662),

Gene: Phinally\_54 Start: 45108, Stop: 46133, Start Num: 1

Candidate Starts for Phinally\_54:

(Start: 1 @45108 has 2 MA's), (Start: 2 @45174 has 2 MA's), (3, 45228), (5, 45381), (6, 45465), (9, 45588), (10, 45609), (11, 45675), (14, 45765), (15, 45825), (16, 45837), (20, 45903), (22, 46017), (23, 46032),